```
wQrCode
```
## ✨**PROXIMAMENTE EN VERSIÓN 0.4**✨

Creación de códigos QR para incluirlos en nuestras páginas web en formato SVG o PNG.

```
Código QR en Wikipedia
```
## **Ejemplo de uso**

```
 WITH OBJECT WQrCode():New(:WO)
     :cText := "https://nefele.dev"
 :cClrPane := "#CCCCCC"
 :cClrText := "#006F94"
     :nModuleSize := 5
    :LPNG : = .T.
     :Create()
  END WITH
```
Si queremos utilizarlo desde JS podemos crear una función JS que luego podemos llamar desde cualquier evento.

```
 cScript := 'function myqr(e){'
    cScript +=
WQrCode():InsertSVG("qr2","!e","M","html","#CCCCCC","#006F94",1,10)
    cScript +=
WQrCode():InsertPNG("qr1","!e","M","html","#CCCCCC","#006F94",1,10)
   cScript += '};' AAdd( :aScript, cScript )
```
Por ejemplo en el OnClick de un wButton

```
 WITH OBJECT WButton():New(:WO)
   : cId : = "creagr" :cText := "Generar QR"
    :cOnClick := "@myqr('https://nefele.dev')"
   :cIcon := "center focus weak"
    :lLarge := .T.
    :lCenter := .T.
    :Create()
 END WITH
```
## **Propiedades**

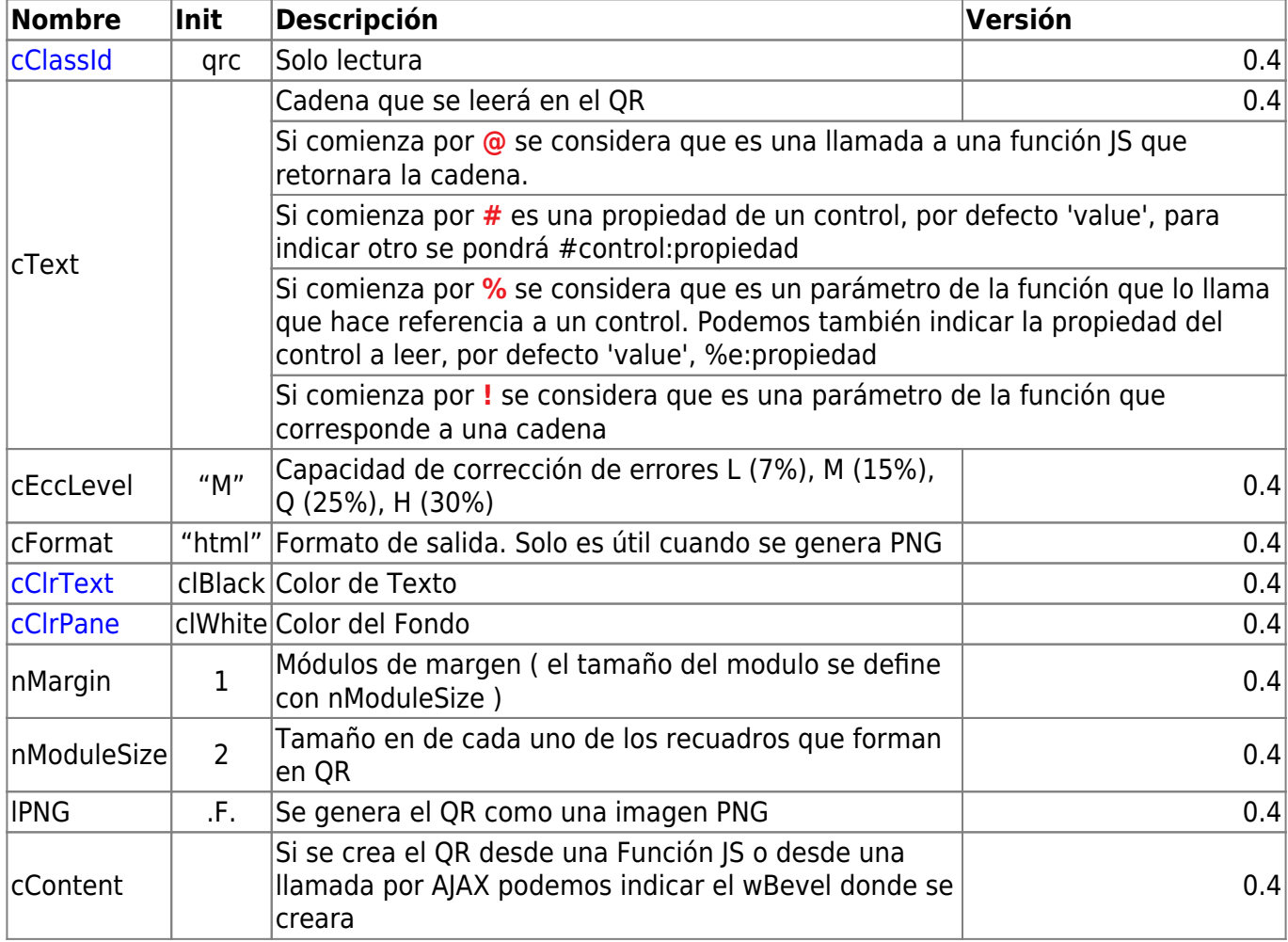

## **Métodos**

- **InsertPNG( cContent, cText, cEccLevel, nClrPane, nClrText, nMargin, nModuleSize )** Incrusta un PNG con el Código QR en el wBevel cContent.
- **InsertSVG( cContent, cText, cEccLevel, nClrPane, nClrText, nMargin, nModuleSize )** Incrusta un SVG con el Código QR en el wBevel cContent.
- **ToPNG( cText, cEccLevel, nClrPane, nClrText, nMargin, nModuleSize )** Nos devuelve un PNG en Base64 y formato HTML con el Código QR.

From: <https://nefele.dev/wiki/>- **Nefele Project**

Permanent link: **<https://nefele.dev/wiki/controles/wqrcode?rev=1615935157>**

Last update: **16/03/2021 22:52**

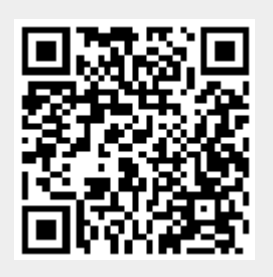